## **20.1 Configure DocIQ for Sync**

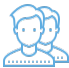

DocIQ gets all configuration information from FileCloud Sync and Drive.

For example, when a file is opened from Sync, DocIQ will know which FileCloud account you are using.

This allows DocIQ to show you information about the file that is uploaded to the FileCloud Server site in the Office application.

There are a few properties that can be configured in Sync and Drive for DocIQ:

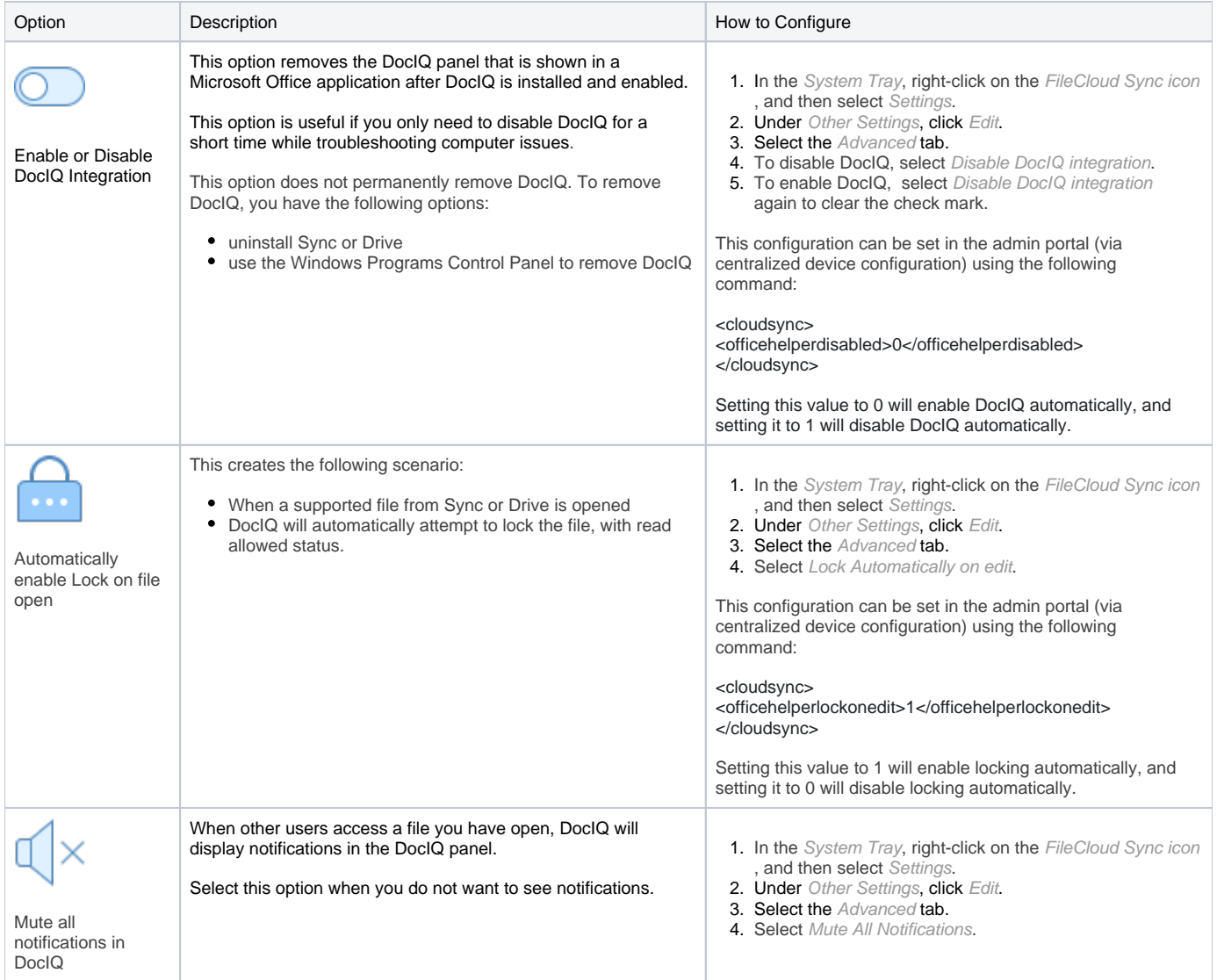